## [EN] 01. The Modes of Operation (Views) of the Editor Application

In the Editor Application, there are two modes of operation:

- simple and
- advanced

By default, the simple mode is enabled. In order to switch to the advanced mode, the user should select the "Advanced mode" option from the "View" menu. In order to return to the simple mode, the user should select the "Advanced mode" option from the "View" menu again.

The differences between the operation modes (views) of the Editor Application are shown in the [table below.](#page-0-0)

<span id="page-0-0"></span>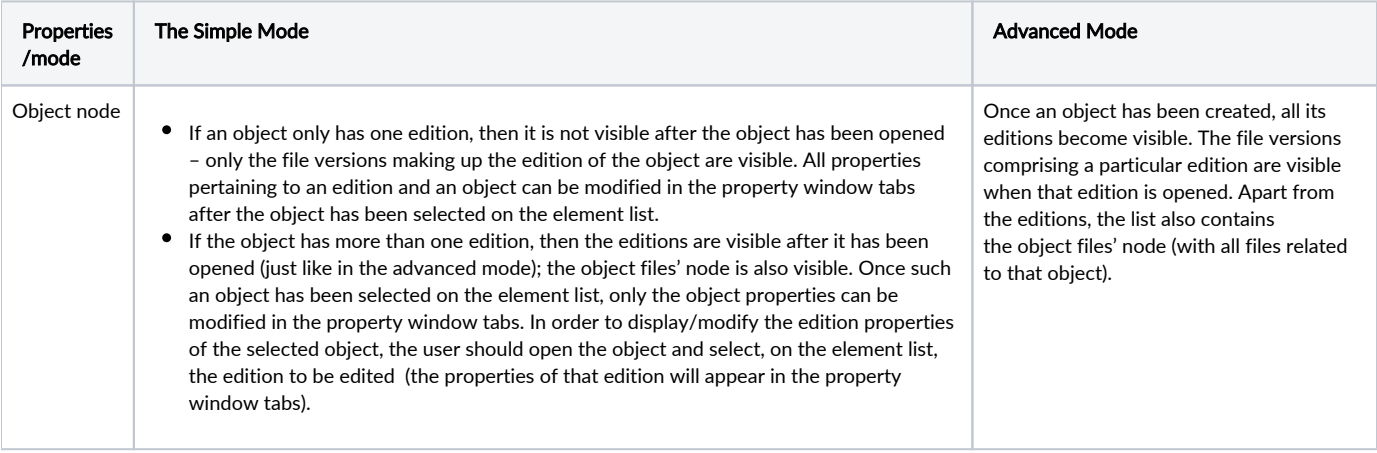